The book was found

# **Web Development With Node And Express: Leveraging The JavaScript Stack**

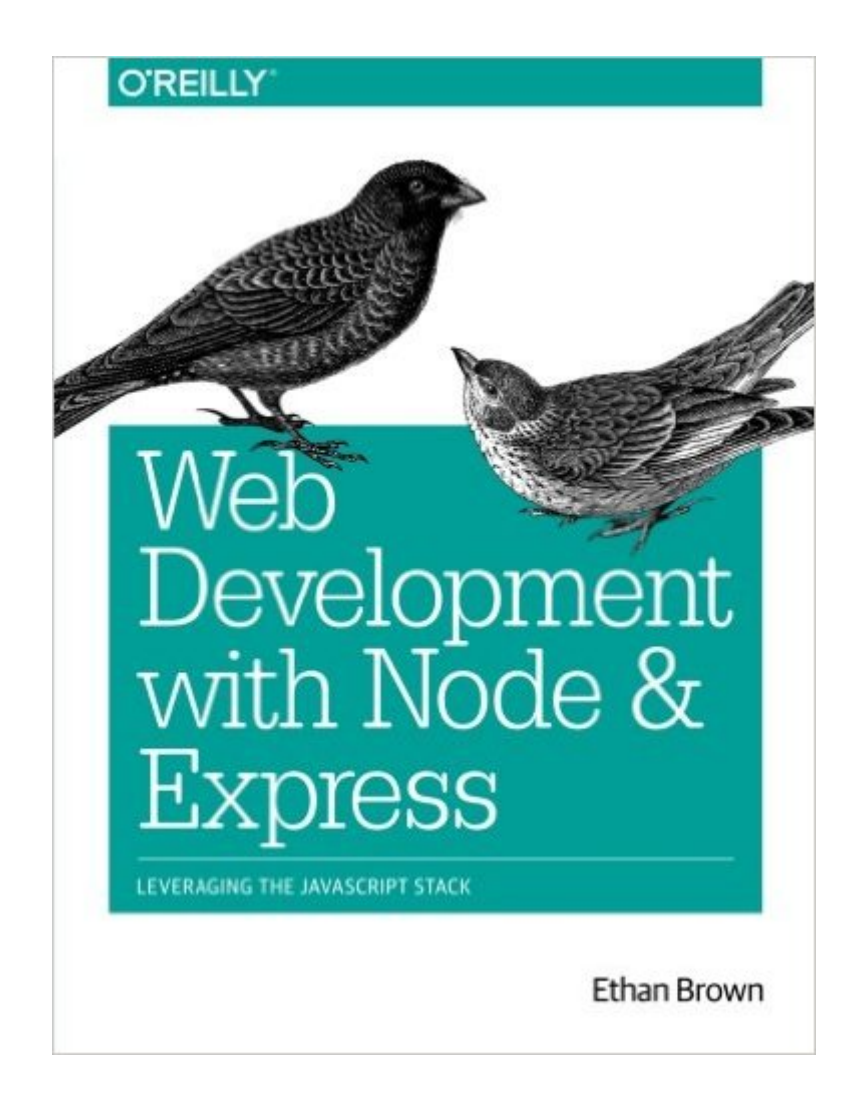

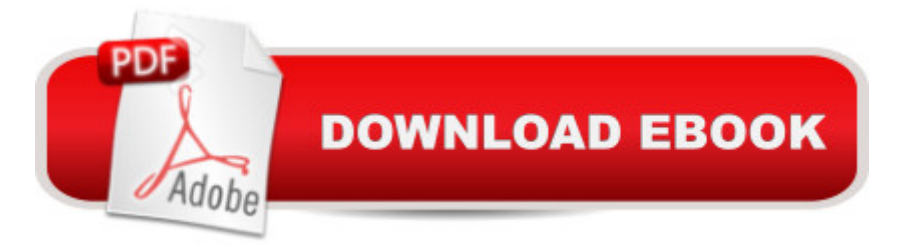

## **Synopsis**

Learn how to build dynamic web applications with Express, a key component of the Node/JavaScript development stack. In this hands-on guide, author Ethan Brown teaches you the fundamentals through the development of a fictional application that exposes a public website and a RESTful API. Youa<sup> TM</sup>II also learn web architecture best practices to help you build single-page, multi-page, and hybrid web apps with Express.Express strikes a balance between a robust framework and no framework at all, allowing you a free hand in your architecture choices. With this book, frontend and backend engineers familiar with JavaScript will discover new ways of looking at web development.Create webpage templating system for rendering dynamic dataDive into request and response objects, middleware, and URL routingSimulate a production environment for testing and developmentFocus on persistence with document databases, particularly MongoDBMake your resources available to other programs with RESTful APIsBuild secure apps with authentication, authorization, and HTTPSIntegrate with social media, geolocation, and other third-party servicesImplement a plan for launching and maintaining your appLearn critical debugging skillsThis book covers Express 4.0.

### **Book Information**

Paperback: 332 pages Publisher: O'Reilly Media; 1 edition (July 25, 2014) Language: English ISBN-10: 1491949309 ISBN-13: 978-1491949306 Product Dimensions: 7 x 0.8 x 9.2 inches Shipping Weight: 1.5 pounds (View shipping rates and policies) Average Customer Review: 4.6 out of 5 stars $\hat{A}$   $\hat{A}$  See all reviews $\hat{A}$  (31 customer reviews) Best Sellers Rank: #37,072 in Books (See Top 100 in Books) #28 in $\hat{A}$  Books > Computers & Technology > Programming > Web Programming > JavaScript #45 in $\hat{A}$  Books > Computers & Technology > Web Development & Design > Web Design  $#154$  in $\hat{A}$  Books > Textbooks > Computer Science > Programming Languages

#### **Customer Reviews**

Coming from a html/php/javascript background, so I guess you can say I already know "Web Development" I wanted to learn how to use node.You should be able to build a simple node website after reading this book.First off, awesome author, he is a passionate programmer and good writer as bit confused on what it whats to be. It often deviates into scholarly philosophy about web development theory, but isn't this supposed to be a technical book? Don't get me wrong, the ideas in this book are great, but some of the theory seemed out of place, and just distracting from learning node.My biggest problem with this book as a person who is already a 'web developer', is it fails to demonstrate any real benefit of using Node in future applications. You learn how to build a website that you could have made in the language you already know (be it Ruby, PHP, etc). It lists some of the things node is good at in the first chapter of the book like Single-Page Applications, Expandable packages, using AngularJS. But doesn't mention any of these things again, I find no compelling reasons to migrate from PHP to Node after reading this book (even though I've been told they exist).There is also no "Bringing it all together" chapter at the end, that would go through all the things you just learned to properly build a node website from scratch. While the book builds upon itself making the 'Meadowlark Travel Website", no objectives for the website are ever defined, so it doesn't feel like you are building anything real. It also gets more and more messy, especially when adding experimental features to demonstrate code functionality.

#### Download to continue reading...

Web Development with Node and Express: Leveraging the JavaScript Stack Getting MEAN with [Mongo, Express, Angular, a](http://ebookslight.com/en-us/read-book/lyn1m/web-development-with-node-and-express-leveraging-the-javascript-stack.pdf?r=C1RZxcO0zft%2FU5Q%2F87eKIY8qJ8YWorxsxgfs1dvChT2lZbKY%2Bxtg%2B74ZItOAxv4V)nd Node Express in Action: Writing, building, and testing Node.js applications Effective JavaScript: 68 Specific Ways to Harness the Power of JavaScript (Effective Software Development Series) Learning JavaScript: JavaScript Essentials for Modern Application Development Rails, Angular, Postgres, and Bootstrap: Powerful, Effective, and Efficient Full-Stack Web Development High Availability for the LAMP Stack: Eliminate Single Points of Failure and Increase Uptime for Your Linux, Apache, MySQL, and PHP Based Web Applications Pro Web 2.0 Application Development with GWT (Expert's Voice in Web Development) Photography Express: Know How to Get into Photography and Become a Professional Photographer: KnowIt Express Express Russian: Learn to Speak and Understand Russian with Pimsleur Language Programs (Pimsleur Express) Building Scalable Apps with Redis and Node.js Programming the Web Using XHTML and JavaScript Fognet's Field Guide to OpenView Network Node Manager Node.js in Action Node.js in Practice JavaScript: The Definitive Guide: Activate Your Web Pages (Definitive Guides) High Performance JavaScript (Build Faster Web Application Interfaces) Corba on the Web (Hands-on Web Development) Study Guide for 1Z0-450: Oracle Application Express 4: Developing Web Applications: Oracle Certification Prep Stack Silver, Buy Gold, For Beginners: How And Why To Invest In Physical Precious Metals And, Protect Your Wealth, When The, Money Bubble Pops

Dmca